Государственное образовательное учреждение высшего профессионального образования «Санкт-Петербургский государственный технологический университет растительных полимеров»

Кафедра основ конструирования машин

# **КИНЕМАТИЧЕСКИЕ РАСЧЕТЫ ПРИВОДОВ МАШИН**

## **Методические указания для самостоятельной подготовки студентов к выполнению курсового проекта**

Издание второе, исправленное

Санкт-Петербург 2011

УДК 621.882 (07.07)

Кинематические расчеты приводов машин: методические указания для самостоятельной подготовки студентов к выполнению курсового проекта. / сост. А.Л. Кириленко, А.Б. Коновалов, М.В. Авакумов.-изд.2-е, испр.-/ СПбГТУРП. - СПб., 2011. -29 с.

 Методические указания позволяют студентам самостоятельно подготовиться к выполнению курсового проекта. Предназначены для студентов всех специальностей.

Рецензент: доцент кафедры материаловедения и технологии машиностроения СПбГТУРП, канд.техн. наук Н.Н. Ситов.

Подготовлены и рекомендованы к печати кафедрой основ конструирования машин Санкт-Петербургского государственного технологического университета растительных полимеров (протокол № 7 от 29 марта 2011г.).

Утверждены к изданию методической комиссией факультета механики автоматизированных производств СПбГТУРП (протокол № 6 от 12 апреля 2011г.).

> © ГОУВПО Санкт-Петербургский государственный технологический университет растительных полимеров, 2011

#### УСЛОВНЫЕ ОБОЗНАЧЕНИЯ

 *Р<sup>д</sup>* – расчетная мощность на валу двигателя, кВт;  $P_{\partial\mu\rho\sigma\sigma}$  – номинальная мощность на валу двигателя, кВт;  $P_{p_{\cdot}M}^{}$  – мощность на валу рабочей машины, кВт;  $P_{n,e}$  – мощность на промежуточном валу, кВт;  $P_1$ ;  $P_2$ ;  $P_3$  – мощность, соответственно, на первом (входном), вто-

ром и третьем валах редуктора, кВт;

- $T_{\mathfrak{\partial}}$  расчетный вращающий момент на валу электродвигателя, Н $\bullet$  м;
- $T_{p_{\cdot}M}$  вращающий момент на валу рабочей машины, Н•м;

 $T_{n,e}$  – вращающий момент на промежуточном валу, Н $\bullet$  м;

 $T_1$ ;  $T_2$ ;  $T_3$  – вращающий момент, на первом (входном), втором и третьем валах редуктора, Н•м;

 $n_{\partial.c}$  – синхронная частота вращения вала двигателя, мин<sup>-1</sup>;

 $n_{\partial}-$ асинхронная (рабочая) частота вращения вала двигателя, мин $^{-1};$ 

 $n_{p_{\cdot}M}^{}$  – частота вращения вала рабочей машины, мин $^{-1};$ 

- $n_{n,e}$  частота вращения промежуточного вала, мин<sup>-1</sup>;
- $n_1$ ;  $n_2$ ;  $n_3$  частота вращения первого (входного), второго и третьего валов редуктора, мин-1;
- *о* – общий коэффициент полезного действия (КПД) привода;

 $\eta_1$ ; $\eta_2$  –КПД первой и второй передач редуктора;

.*по* – КПД открытой передачи;

- $\eta_n$  КПД пары подшипников качения;
	- *U<sup>о</sup>* – общее передаточное число привода;
- $U_{o,n}$  передаточное число открытой передачи;
	- *Uр* – передаточное число редуктора;
	- $U_1$ ; $U_2$  передаточное число первой и второй передач редуктора;
- $Z_1$  число зубьев шестерни, ведущей звездочки или число заходов червяка;
	- $Z_2$  число зубьев колеса, ведомой звездочки или червячного колеса;
	- $z_{o,1}$  число зубьев шестерни или ведущей звездочки открытой передачи;
	- $Z_{o,2}$  число зубьев колеса или ведомой звездочки открытой передачи, закрепленных на корпусе машины.

### 1. ОЗНАКОМЛЕНИЕ С ТЕХНИЧЕСКИМ ЗАДАНИЕМ НА ПРИВОД РАБОЧЕЙ МАШИНЫ

 Первым этапом выполнения проекта привода машины является определение его состава, построение кинематической схемы и проведение кинематических расчетов, в результате выполнения которых конструктор получает необходимые для дальнейшей работы следующие данные:

 -Из каких передач будет состоять привод? Какие из них будут открытыми, а какие закрытыми (защищены герметичным корпусом)?

- В какой последовательности и чем будут соединены передачи?
- С помощью какого двигателя будет осуществляться привод машины?
- Мощности, частоты вращения и вращающие моменты на всех валах привода.

 Учитывая, что выполняется учебный проект, часть перечисленных данных уже определена техническим заданием на курсовой проект (состав привода, частота вращения электродвигателя и рабочей машины, требуемая мощность машины; в ряде заданий конструкции муфт и некоторые другие сведения).

 Прежде чем приступить к расчету кинематики привода, следует внимательно ознакомиться с техническим заданием.

На первой странице задания изображены две проекции машины, которую нужно привести в движение. Движение машине сообщается либо через приводной вал, либо через зубчатое колесо, которое может быть установлено на валу или корпусе машины, либо через звездочку цепной передачи, которая практически всегда располагается на валу машины. Нужно точно установить, каким элементом машина приводится в действие (валом, зубчатым колесом или звездочкой).

На втором листе технического задания указан состав привода. Во всех случаях привод содержит электродвигатель, редуктор и открытую передачу.

Об электродвигателе известна только синхронная частота вращения (пункт 1.1 бланка задания). С такой частотой двигатель работает вхолостую. Эта величина задана для ориентирования при дальнейшем выборе двигателя. Вид редуктора задан в пункте 1.2. Это может быть одно- или двухступенчатый редуктор с зубчатыми или червячными передачами. Устанавливается, что его производство будет единичным.

Вид открытой передачи указан в пункте 1.3. Здесь же указывается наличие или отсутствие промежуточного вала, который предназначен для

закрепления либо ведомого шкива ременной передачи, либо шестерни зубчатой или ведущей звездочки цепной передачи. Он позволяет разгрузить валы редуктора или машины от усилий, действующих в открытых передачах, передать движение на некоторое расстояние, смонтировать привод машины в неудобных для монтажа условиях. В этом же пункте указан способ натяжения ремней или цепи.

Валы передачи соединяются друг с другом с помощью муфт. Их конструкция задана в пункте 1.4. Если в этом пункте нет никаких указаний, то выбор муфт предоставляется исполнителю проекта. Часто входной вал редуктора соединяют с валом двигателя или промежуточным валом упругой втулочно-пальцевой муфтой (МУВП) по ГОСТ 21424-93, а выходной вал редуктора с рабочей машиной либо такой же муфтой, либо, если в приводе установлена червячная передача, зубчатой муфтой по ГОСТ 50895-96. Желательно выбор муфты согласовать с руководителем проекта, так как могут быть использованы и другие конструкции муфт.

В таблице бланка задания указаны мощность и частота вращения вала рабочей машины. Здесь же дана величина допустимого отклонения частоты вращения в процентах, необходимая для ориентации в случае округления передаточных чисел открытой передачи или редуктора.

Остальные сведения, приведенные в техническом задании, не влияют на кинематические расчеты и здесь не рассматриваются.

### 2. СОСТАВЛЕНИЕ КИНЕМАТИЧЕСКОЙ СХЕМЫ

Расчет привода начинается с составления его кинематической схемы, представляющей условные изображения главных элементов привода и позволяющей следить за тем, как движение и мощность от электродвигателя передаются к рабочей машине.

При изображении кинематической схемы придерживаются некоторых общепринятых условностей. Схема всегда представляется в одной плоскости, несмотря на то, что реальные механизмы расположены в трехмерном пространстве. Допускается изменять пространственное расположение передач и поворачивать их так, чтобы они оказались в одной плоскости.

Масштаб, как в пределах изображения отдельных передач, так и в пределах всего привода, можно не выдерживать. Механизмы изображаются в упрощенном виде.

Условные графические обозначения деталей и узлов привода показаны на рис. 1. При вычерчивании зубчатых колес, звездочек, шкивов, червяка и червячного колеса нужно располагать их симметрично относительно оси вращения. Здесь очень часто студенты делают ошибки. Открытую зубчатую и цепную передачи устанавливают обычно в

тихоходной части привода, где действует наибольший вращающий момент, т.е. между редуктором и рабочей машиной, так как эти передачи обладают высокой прочностью, а также потому, что плохие условия смазки открытых передач компенсируются в этой части привода малыми угловыми скоростями, что способствует продлению срока их службы.

Пример 1. Привод состоит из электродвигателя, ременной передачи без промежуточного вала и одноступенчатого цилиндрического редуктора. Редуктор и рабочая машина соединены упругой втулочно-пальцевой муфтой (МУВП).

Составление кинематической схемы (рис. 2а) начнем с изображения электродвигателя 1. На валу двигателя расположен ведущий шкив 2 ременной передачи, соединенный с валом шпонкой 3, рядом изображается ведомый шкив 4. Шкивы соединяются с помощью ремня 5. Ведомый шкив 4 находится на входном валу 6 редуктора 7. Следовательно, схема редуктора (см. рис. 1) должна быть изображена возле ведомого шкива 4. Выходной вал 8 редуктора соединяется с валом 9 рабочей машины 10. Поэтому рабочая машина 10 расположена рядом с выходным валом 8 редуктора 7. Между валами размещается муфта 11. Кинематическая схема построена.

Пример 2. Привод состоит из электродвигателя, червячноцилиндрического редуктора и открытой зубчатой передачи с промежуточным валом. Двигатель с редуктором соединены упругой муфтой, а редуктор с промежуточным валом – зубчатой.

Построение (рис. 2б) также начинается с электродвигателя 1. Так как он соединен непосредственно с редуктором, то входной вал редуктора 2 должен быть расположен соосно с валом двигателя 1. Учитывая это, рядом с валом двигателя строится червячно-цилиндрический редуктор 3. Вал двигателя и входной вал редуктора соединены упругой муфтой 4. Выходной вал редуктора 5 соединяется с промежуточным валом 6, и поэтому промежуточный вал строится соосно с выходным валом 5. Они соединены зубчатой муфтой 7. На промежуточном валу изображается шестерня 8 открытой зубчатой передачи, закрепленная шпонкой 9, а сам вал устанавливается на подшипниках 10. Рядом изображается ведомое зубчатое колесо 11, вал которого 12 является входным валом рабочей машины, колесо 11 и вал 12 соединяются с помощью шпонки 9.

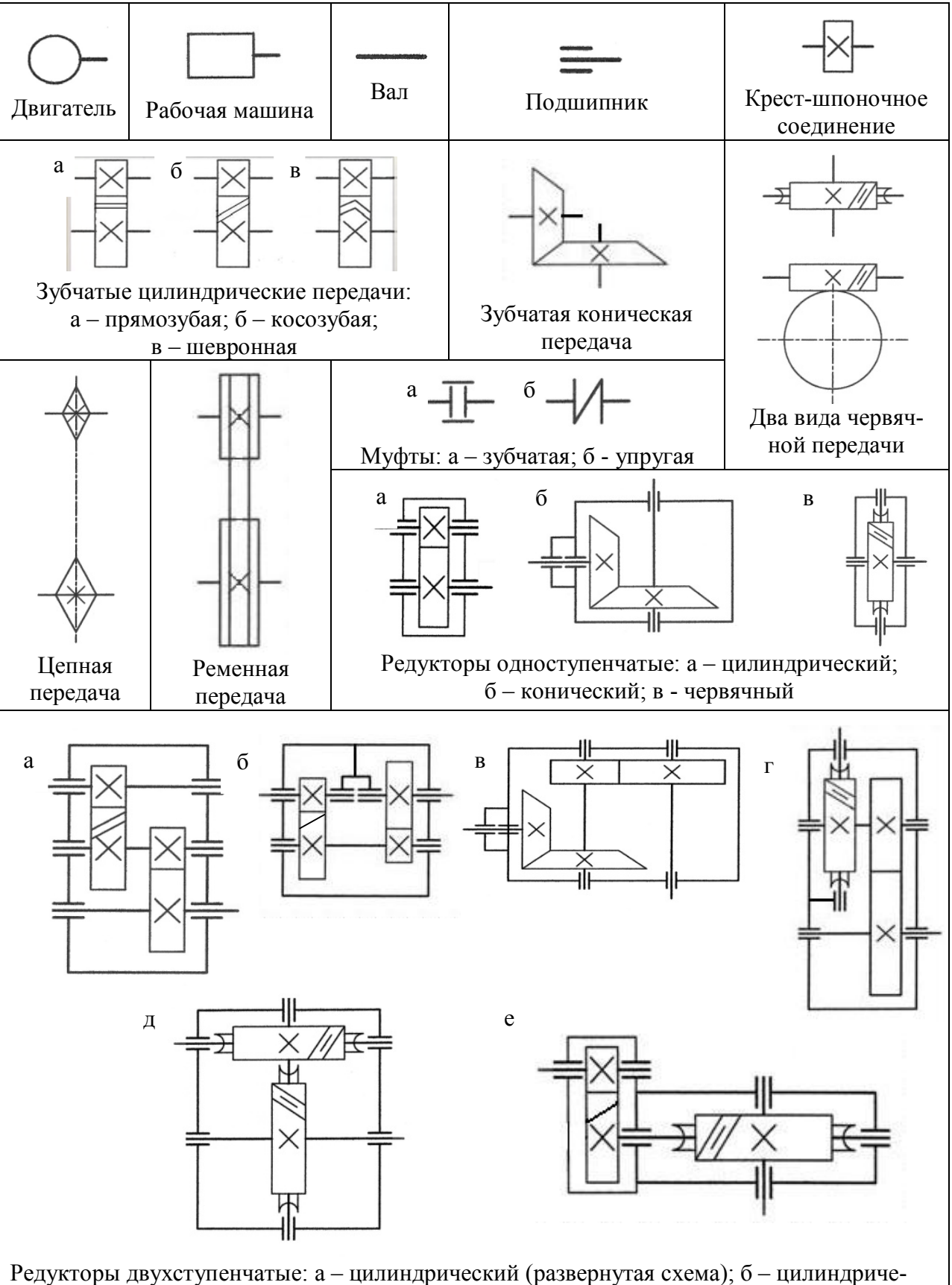

ский соосный; в – коническо-цилиндрический; г – червячно-цилиндрический; д – червячный двухступенчатый; е – цилиндро-червячный

*Рис. 1. Условные графические обозначения некоторых деталей и узлов машин* 

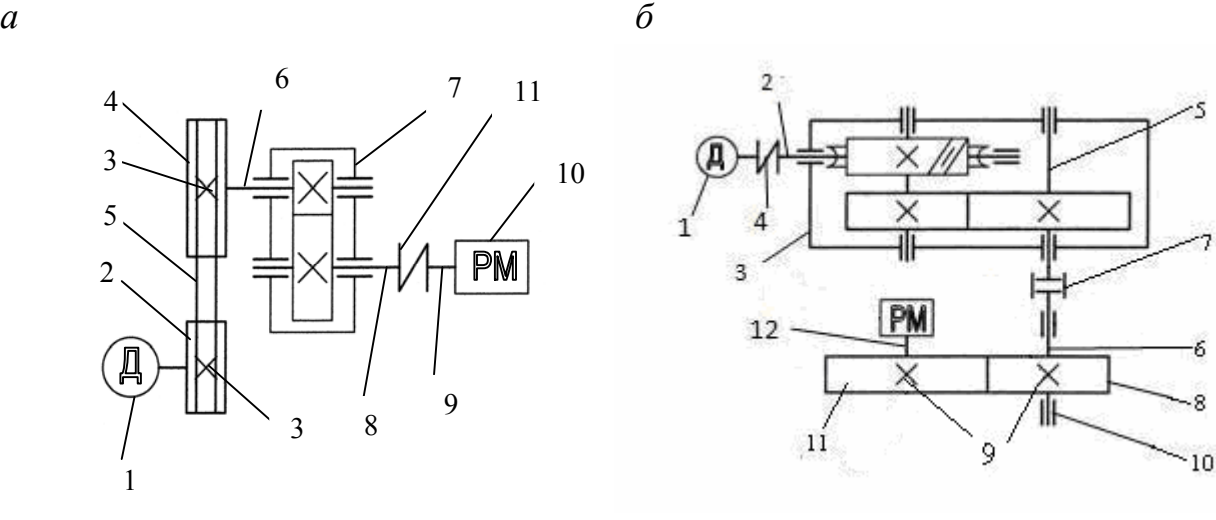

*Рис. 2. Кинематические схемы приводов:* 

 *а) 1 – двигатель; 2, 4, 5 – ременная передача; 3 – шпонка; 6, 8 – соответственно, входной и выходной валы редуктора; 7 – одноступенчатый цилиндрический редуктор; 9 – вал рабочей машины; 10 – рабочая машина; 11 – упругая муфта;* 

 *б) 1 – двигатель; 2,5 – входной и выходной валы редуктора; 3 – червячноцилиндрический редуктор; 4 – упругая муфта; 6 – промежуточный вал; 7 – зубчатая муфта; 9– шпонки; 10 – подшипники; 8, 11 – шестерня и колесо зубчатой передачи; 12 – вал рабочей машины* 

#### 3. ОПРЕДЕЛЕНИЕ РАСЧЕТНОЙ МОЩНОСТИ ЭЛЕКТРОДВИГАТЕЛЯ И ВЫБОР ЕГО ПО КАТАЛОГУ

Мощность, которую получает рабочая машина  $P_{p_{\mathcal{M}}}$  (требуемая мощность), всегда меньше мощности *Р<sup>д</sup>* , отдаваемой электродвигателем (затраченная мощность), так как при передаче к рабочей машине она теряется во всех узлах трения привода. Это – закон для всех приводов. Общие потери мощности учитываются коэффициентом полезного действия (КПД) привода

$$
\eta_o = P_{p,\mathcal{M}} / P_o. \tag{1}
$$

Отсюда можно найти расчетную мощность электродвигателя

$$
P_{\partial} = P_{p,\mathcal{M}} / \eta_{o} \,. \tag{2}
$$

Общий КПД можно найти по следующей формуле:

$$
\eta_o = \eta_1 \cdot \eta_2 \cdot \eta_{on} \cdot \eta_n^K. \tag{3}
$$

Рассмотрим определение общего КПД на нескольких примерах.

 Пример 1. Привод (рис. 3а) состоит из электродвигателя, клиноременной передачи, промежуточного вала, упругой муфты, червячного редуктора и зубчатой муфты. В этом приводе местами потерь будут: ременная передача 1, три пары подшипников 2-4 и червячная передача 5 редуктора. При переходе мощности от двигателя к рабочей машине она частично потеряется в ременной передаче 1, в подшипниках промежуточного вала 2, в подшипниках входного вала 3 и выходного вала 4, в червячной передаче редуктора 5.

Таким образом, формула (3) для определения общего КПД данного привода примет следующий вид:

 $\eta_o = \eta_{o,n} \cdot \eta_n \cdot \eta_n \cdot \eta_1 \cdot \eta_n = \eta_{o,n} \cdot \eta_1 \cdot \eta_n^3$ .

Пример 2. Привод (рис. 3б) состоит из электродвигателя, упругой муфты, двухступенчатого соосного цилиндрического редуктора и цепной передачи. В этом приводе потери мощности от двигателя к рабочей машине возникают в подшипниках первого вала 2, в первой зубчатой передаче редуктора 5, в подшипниках второго вала редуктора 3, во второй зубчатой передаче 6, в подшипниках 4 третьего вала редуктора и, наконец, в цепной передаче 1. Формула (3) для расчета общего КПД привода будет выглядеть следующим образом:

$$
\eta_o = \eta_n \cdot \eta_1 \cdot \eta_n \cdot \eta_2 \cdot \eta_n \cdot \eta_{o.n}.
$$

Учитывая, что первая и вторая передачи редуктора имеют одинаковую величину КПД, можно записать

$$
\eta_o = \eta_1^2 \cdot \eta_n^3 \cdot \eta_{o.n}.
$$

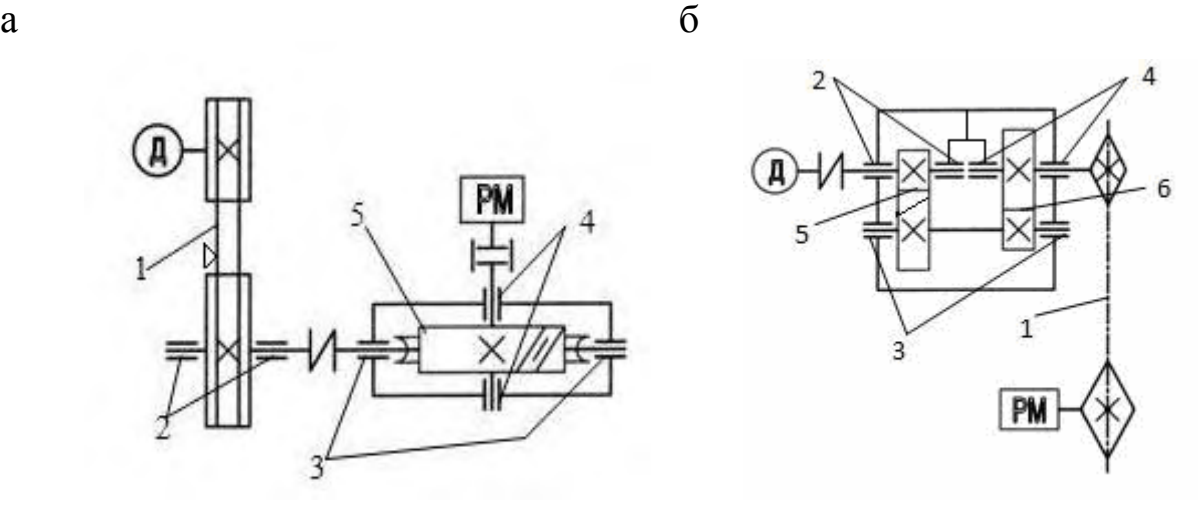

*Рис. 3. Места потерь мощности в приводах машин (а, б): 1 – открытая передача; 2- 4 – подшипники; 5, 6 – передачи в редукторах*

В некоторых учебниках рекомендуют учитывать КПД муфт. Мы будем принимать условно КПД муфт равным I. Значения коэффициентов полезного действия подшипников, открытых передач и передач в редукторе приведены в приложении в табл. 1. Определив общий КПД привода, по формуле (2) можно найти расчетную мощность на валу двигателя *Р<sup>д</sup>* , и выбрать электродвигатель по каталогу.

В курсовом проекте по деталям машин или механике будем выбирать наиболее распространенные трехфазные асинхронные короткозамкнутые электродвигатели общего назначения единой серии АИР (приложение, табл. 3 и 5). Выбрать следует двигатель ближайшей большей мощности Р*д.ном*, ориентируясь на его синхронную частоту вращения n*д.с* (см.

п. 1.1 бланка задания). Выбор электродвигателя слишком большой мощности может привести к аварийному выходу из строя рабочей машины. Допускается подбор двигателя меньшей номинальной мощности Р*д.ном*, если перегрузка не превышает 8 % при постоянной и 12 % при переменной нагрузке.

Для замены импортных двигателей на отечественные предназначены электродвигатели новой единой серии RA. Основные параметры асинхронных электродвигателей новой российской разработки серии RA приведены в приложении (табл. 4 и 5).

Выбрав двигатель и записав его технические данные, приступаем к выполнению следующего этапа кинематических расчетов.

#### 4. ОПРЕДЕЛЕНИЕ ОБЩЕГО ПЕРЕДАТОЧНОГО ЧИСЛА ПРИВОДА И РАЗБИВКА ЕГО НА СОСТАВЛЯЮЩИЕ

Общее передаточное число *U<sup>о</sup>* привода определяется по формуле

$$
U_o = n_o / n_{p \dots n}.\tag{4}
$$

Так как общее передаточное число является произведением передаточных чисел всех последовательно соединенных передач привода, то для привода, состоящего из открытой передачи и одноступенчатого редуктора (рис. 2а; рис. 3а)

$$
U_o = U_{o.n} \cdot U_p \t{5}
$$

а для привода, включающего в себя открытую передачу и двухступенчатый редуктор (рис. 2б; рис. 3б)

$$
U_o = U_{o.n} \cdot U_1 \cdot U_2. \tag{6}
$$

После расчета величины общего передаточного числа нужно разбить его на составляющие. Задачу эту выполнить простыми алгебраическими

действиями нельзя, так как мы имеем только одно уравнение с двумя (формула 5) или тремя (формула 6) неизвестными. Следует учесть также, что разбивка общего передаточного числа на составляющие в дальнейшем отразится на геометрических размерах передач привода, на условиях смазки передач, на эстетическом виде привода, на эксплуатационных свойствах передач и т.д. Неправильная разбивка передаточного числа может привести к тому, что привод вообще окажется неработоспособным (например, нарушается условие зацепления зубчатых колес). Поэтому при разбивке общего передаточного числа на составляющие следует обратиться к рекомендациям, которые сложились в настоящее время на основе конструкторского и эксплуатационного опыта для наиболее распространенных механических передач. Эти рекомендации приведены в табл. 2 приложения. Кроме данных табл. 2, нужно учитывать и другие обстоятельства, указанные ниже.

Передаточное число плоско- и клиноременных передач следует выбирать в пределах от 1,5 до 3,0. Большие величины приводят к сильному увеличению размеров ведомого шкива передачи. Так, если передаточное число клиноременной передачи больше 3 - 4, ведомый шкив может оказаться больше редуктора и для его монтажа потребуется изготовление приямка.

Если открытая зубчатая или цепная передачи также имеют передаточное число больше 3 - 4, то ведомая звездочка или ведомое колесо приобретают несоразмерные, по сравнению с редуктором и рабочей машиной, большие габариты. Обслуживание такого привода может оказаться небезопасным. Большие передаточные числа открытых передач используют в вынужденных обстоятельствах, когда общее передаточное число слишком велико.

Большое передаточное число может оказаться и у открытой зубчатой или цепной передачи, когда ведомое колесо или звездочка закреплены не на валу, а на корпусе рабочей машины и имеют значительное число зубьев *о* 2. *z* . В этом случае передаточное число открытой передачи определяют, задавшись числом зубьев шестерни или ведущей звездочки  $z_{o.1}$ , по формуле

$$
U_{o,n} = Z_{o,2}/Z_{o,1}.
$$

Рассчитав или выбрав передаточное число открытой передачи  $U_{o,n}$ , можно найти передаточное число *U<sup>р</sup>* редуктора по формуле

$$
U_p = U_o/U_{o.n}.
$$

Если значение попало в рекомендуемый интервал *U<sup>р</sup>* (см. табл.2), то для одноступенчатого редуктора разбивка передаточного числа заканчивается. Для двухступенчатого редуктора нужно снова разбить величину  $U_p$  на две составляющие  $U_1$  и  $U_2$  согласно формуле

$$
U_p = U_1 \cdot U_2
$$

и в соответствии с рекомендациями табл.2 приложения выбрать величины передаточных чисел первой  $U_1$  и второй  $U_2$  ступени.

Кроме того, нужно учитывать дополнительные требования, которые зависят от конструкции двухступенчатого редуктора: минимальные габариты, минимальная масса, технологичность.

У двухступенчатых цилиндрических редукторов обычно первая ступень имеет большее передаточное число, чем вторая

$$
U_1 = (1,3 \div 1,5) U_2.
$$

Это позволяет получить редукторы с меньшими габаритами и улучшенными условиями смазки зубьев колес передач.

У двухступенчатых соосных редукторов по той же причине рекомендуется принимать

$$
U_1 = (1, 25 \div 1, 4) U_2.
$$

В коническо-цилиндрических редукторах желательно придерживаться того же правила. Обычно в этих редукторах

$$
U_1 = (1,2 \div 1,4)U_2.
$$

Для червячно-цилиндрических редукторов важными факторами являются КПД, расход бронзы на венец червячного колеса и условия смазки. По всем этим параметрам показатели улучшаются, если уменьшается передаточное число  $U^{}_1$  червячной быстроходной передачи. Рекомендуется следующая разбивка передаточного числа:

если *U<sup>р</sup>* 75, то для повышения КПД редуктора в червячной паре рекомендуется использовать червяк с числом заходов  $z_1 = 4$ . В этом случае передаточное число червячной пары можно выбрать в пределах  $U_1 = 8 \div 15$ , тогда

$$
U_2 = U_p/(8 \div 15).
$$

Величину  $U_{\rm 2}$  следует согласовать с данными табл. 2 приложения.

Если  $U_p$ > 75, то можно принять  $U_2$ = 3 ÷ 5, в результате

$$
U_1 = U_p/(3 \div 5)
$$
.

Желательно получить  $U_1 = 16 \div 31.5$  что позволит для повышения КПД использовать червяк с числом заходов  $z_1 = 2$ .

В цилиндро-червячных редукторах целесообразно выбрать для первой быстроходной ступени передаточное число  $U_1 = 2 \div 2.5$ . Тогда

$$
U_2 = U_p/U_1.
$$

В двухступенчатых червячных редукторах для увеличения их КПД, уменьшения нагрева редуктора, улучшения теплоотвода и условий смазки, для получения возможности применять при изготовлении червячного колеса второй ступени более дешевые и прочные безоловянные бронзы марок БрА9Ж3Л и БрА10Ж4Н4Л, целесообразно изготавливать венец червячного колеса первой ступени из оловянной бронзы и назначать передаточное число первой ступени редуктора  $U_1 = 8 \div 15$ . Это позволит изгото-

вить червяк с числом заходов  $z_1$ = 4. В этом случае должно выполняться

условие 16≤ $U_2 = \frac{e^{-p}}{8 \div 15}$  ≤  $\overline{U}_p$ 31,5. Тогда можно будет изготовить червяк вто-

рой ступени с числом заходов  $z_1 = 2$ . При невыполнении этого условия нужно принять  $U_1$  = 15, а

$$
U_2 = U_p/15.
$$

Если *U*<sup>2</sup> все-таки окажется больше допустимой в табл. 2 величины, следует вынужденно увеличить передаточное число открытой передачи  $U_{o,n}$ или величину  $U^-_1.$ 

 В результате дальнейших расчетов и компоновки редуктора может оказаться, что предварительно выбранная разбивка передаточных чисел дала отрицательные результаты. В этом случае их следует принять за первый шаг последовательного приближения к решению задачи и снова произвести разбивку передаточного числа с учетом уже сделанного первого шага. Метод последовательного приближения очень часто встречается в конструкторской деятельности.

Рассмотрим на нескольких примерах разбивку общего передаточного числа на составляющие по ступеням передачи.

Пример 1. Привод состоит из двигателя, клиноременной передачи и червячного редуктора. Согласно заданию, синхронная частота вращения двигателя  $n_{\alpha c} = 3000$  мин<sup>-1</sup>, частота вращения вала рабочей машины

 $n_{p_{.M}}$ = 50 мин<sup>-1</sup>. После расчетов и выбора двигателя установлено, что его рабочая частота вращения  $n<sub>0</sub>$  = 2850 мин<sup>-1</sup>. По формуле (4) определяется общее передаточное число

$$
U_o = n_o / n_{p.M} = 2850/50 = 57.
$$

Согласно рекомендациям табл. 2, принимаем передаточное число клиноременной передачи  $U_{o,n} = 2$ , тогда передаточное число червячного редуктора (формула 5)

$$
U_p = U_o/U_{o.n} = 57/2 = 28.5.
$$

Сопоставляем эту величину с данными табл. 2. Передаточное число *Uр*= 28,5 попало в область рекомендуемых величин для червячных редукторов.

Пример 2. Привод состоит из двигателя  $n<sub>0</sub>$  = 1440 мин<sup>-1</sup>, червячноцилиндрического редуктора, цепной передачи. Частота вращения вала рабочей машины  $n_{p_M}$ = 8,0 мин<sup>-1</sup>. Определяем общее передаточное число привода (формула 4)

 $U_o = n_o/n_{p.M} = 1440/8,0 = 180.$ 

Принимаем, согласно табл. 2, передаточное число цепной передачи *U* .*по* =3, тогда

$$
U_p = U_1 \cdot U_2 = U_o/U_{o.n} = 180/3 = 60.
$$

Так как *U<sup>р</sup>* 75, принимаем по рекомендациям табл. 2 приложения передаточное число первой червячной ступени редуктора  $U_1$ = 10, тогда

$$
U_2 = U_p/U_1 = 60/10 = 6.
$$

Согласно табл. 2, передаточное число цилиндрической пары оказалось слишком большим. Уменьшаем его, приняв  $U_2 = 4.6$ . В результате передаточное число червячной пары будет равно

$$
U_1 = U_p/U_2 = 60/4, 6 = 13,04.
$$

Принимаем  $U_1 = 13$ .

Уточняем передаточное число цепной передачи

$$
U_{o,n} = U_o / U_p = U_o / (U_1 \cdot U_2) = 180 / (13 \cdot 4.6) = 3.01.
$$

Пример 3. Состав привода показан на рис. 4а. Особенностью этой схемы является наличие колеса открытой зубчатой передачи, установленного на корпусе рабочей машины и имеющего  $\overline{Z}_{o.2}$  = 150 зубьев.

Определим общее передаточное число:  $U_o = 1460/30 = 48.7$ .

Определяем передаточное число открытой передачи, приняв число зубьев шестерни  $Z_{o.1}$ = 21. Число зубьев шестерни открытой зубчатой передачи  $\overline{z}_{o.1}$  следует выбирать в пределах от 17 до 25.

$$
U_{o,n} = Z_{o,2} / Z_{o,1} = 150/21 = 7,15.
$$

Определяем передаточное число редуктора

$$
U_p = U_o/U_{o.n} = 48,7/7,15 = 6,82.
$$

Принимаем передаточное число первой конической ступени редуктора  $U_1 = 3$ , тогда передаточное число второй цилиндрической ступени редуктора

$$
U_2 = U_p/U_1 = 6{,}82/3 = 2{,}27.
$$

Полученные цифры соответствуют рекомендованным в табл. 2 величинам передаточных чисел и соотношению  $U_1 = (1, 2 \div 1, 4)U_2$ .

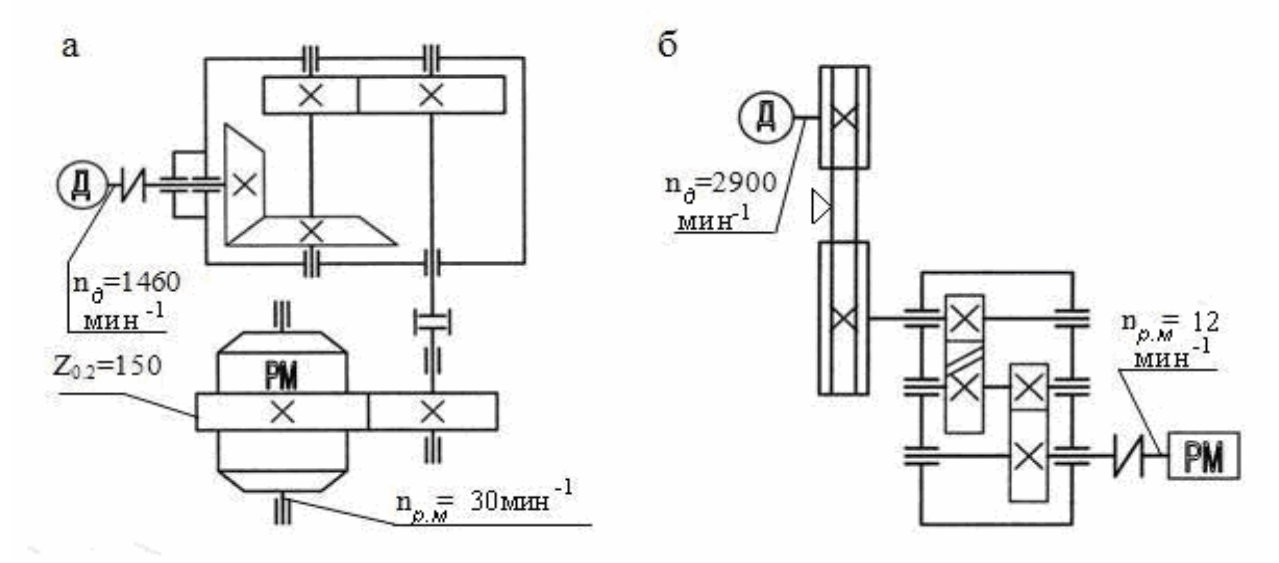

*Рис. 4. Кинематические схемы приводов*

Пример 4. На рис. 4б показан состав привода. Определяем общее передаточное число

$$
U_o = n_o / n_{p \dots n} = 2900 / 12 = 241, 7.
$$

Для привода данной конструкции получилось большое передаточное число, поэтому примем наибольшие передаточные числа для всех передач, входящих в привод (см. табл. 2), и определим, каким получится общее передаточное число. Итак, принимаем  $U_{o,n} = 5$ ;  $U_1 = 7$ ;  $U_2 = 6,3$ , тогда

$$
U_o = U_{o.n} \cdot U_1 \cdot U_2 = 5 \cdot 7 \cdot 6,3 = 220,5 < 241,7.
$$

Видно, что даже при наибольших значениях передаточных чисел передач не удается достичь расчетного значения общего передаточного числа. Такое положение требует изменения либо частоты вращения двигателя, либо конструкции привода. Выбираем двигатель с меньшей рабочей частотой вращения, равной *nд*= 727 мин-1. Это решение обязательно следует согла-

совать с руководителем проекта, так как оно касается изменения задания на курсовой проект.

Снова определяем общее передаточное число привода

$$
U_o = n_o / n_{p.M} = 727/12 = 60, 6.
$$

Принимаем передаточное число открытой клиноременной передачи  $U_{o,n}$  = 3,0 и определяем передаточное число редуктора

$$
U_p = U_o/U_{o.n} = 60,6/3,0 = 20,2.
$$

Определяем передаточное число  $U_2^{}$  второй ступени редуктора, учитывая что  $U_p = U_1 \cdot U_2$  и рекомендуется  $U_1 = (1,3 \div 1,5)U_2$ .

Принимаем  $U_1$ = 1,5 $U_2$ , тогда  $U_p$ = 1,5 $U_2^2$ . Следовательно

 $U_2 = \sqrt{U_p/1.5} = \sqrt{20.2/1.5} \approx 3.67$ , a  $U_1 = 1.5 \cdot 3.67 = 5.5$ .

Таким образом, передаточные числа выбраны. Они оказались в пределах рекомендуемых величин (см. табл. 2).

### 5. ОПРЕДЕЛЕНИЕ МОЩНОСТЕЙ, ЧАСТОТ ВРАЩЕНИЯ И ВРАЩАЮЩИХ МОМЕНТОВ ПО ВАЛАМ ПРИВОДА

После установления КПД отдельных узлов и разбивки передаточного числа по ступеням передач можно подсчитать мощности, частоты вращения и вращающие моменты на всех валах привода. Расчет мощностей на валах привода целесообразно производить от рабочей машины к электродвигателю, а расчет частот вращения – от электродвигателя к рабочей машине. Прежде, чем приступить к расчету, нужно обозначить все валы привода ( рис. 5) и проставить на них выносные стрелки с тремя полками, на каждой из которых проставить значения *Р* , *n* , *Т* с соответствующими индексами.

Этапы расчета и их последовательность лучше всего проследить на конкретных примерах.

Пример 1. (Рис. 5а). Установлены КПД клиноременной передачи  $\eta_{o,n}$ , цилиндрической  $\eta_1$  и червячной  $\eta_2$  передач, подшипников качения  $\eta_n$ , а также рассчитаны передаточные числа ременной передачи  $U_{on}$ , первой  $U_1$  и второй  $U_2$  передач редуктора.

Начиная от рабочей машины, определяем мощности на валах привода. На рабочей машине –  $P_{p_{\mathcal{M}}}$  (взять из бланка задания); на 3-м валу редуктора  $P_3 = P_{p_M}/\eta_n$  (учтены потери в подшипниках); на 2-м валу редук-

тора (вал - червяк)  $P_2 = P_3 / (\eta_2 \cdot \eta_n)$  (учтены потери в червячной передаче и подшипниках); на 1-м валу редуктора (входной вал)  $P_1 = P_2 / (n_1 \cdot n_n)$ (учтены потери в цилиндрической передаче и подшипниках); на промежуточном валу (ведомый вал ременной передачи)  $P_{n.e} = P_1/\eta_n$  (учтены потери в подшипниках) и, наконец, на валу электродвигателя  $P_{\overline{\partial}} = P_{n,e}/\eta_{o,n}$ (учтены потери в клиноременной передаче). В результате расчетов *Р<sup>д</sup>* должна совпадать с расчетной мощностью двигателя, полученной ранее.

Частоты вращения валов находим, начиная от электродвигателя. На валу двигателя – *n<sup>д</sup>* (выбрана из табл. 3 или 4 приложения), на промежуточном валу  $n_{n,s}$ =  $n_{\partial}/U_{o,n}$  (частота вращения уменьшилась из-за клиноременной передачи); на 1-м валу редуктора  $n_1$ =  $n_{n,s}$  (муфта частоты вращения не меняет); на 2-м валу  $n_2$ =  $n_1/U_1$  (частота вращения уменьшилась в цилиндрической передаче); на 3-м валу  $n_3$ =  $n_2/U_2$  (уменьшилась в червячной передаче); на валу рабочей машины  $n_{p_{\dots M}} = n_3$  (муфта не изменяет частоту вращения). Величина *п<sub>р.м</sub>* должна совпасть с заданием (см. бланк). Допускается отклонение не более 4 %.

Вращающие моменты на валах можно определить по формуле

$$
T_i = 9550 P_i/n_i, H \cdot M.
$$

В эту формулу подставляют *Р* в кВт, а *n* в мин -1. Подставив в формулу вместо *i* индекс соответствующего вала, получим уравнение для расчета вращающего момента *T* данного вала.

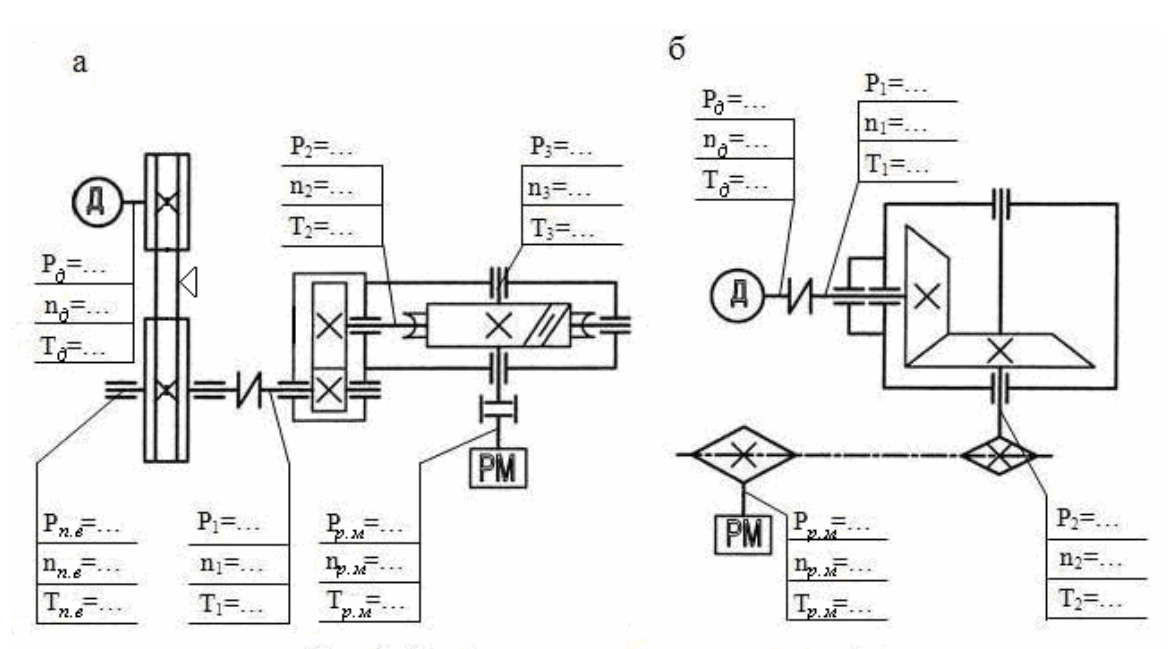

Рис. 5. Кинематическая схема приводов

Пример 2. Схема привода представлена на рис. 5б.

Расчет мощностей, частот вращения и вращающих моментов по валам передач выполняется в такой последовательности:

мощности на валах

 $P_{p_{\mathcal{M}}}$ = (см. бланк задания);  $\vec{P}_2 = P_{p,M} / (\eta_{o,n} \cdot \eta_n)$ ;  $P_1 = P_2 / (\eta_1 \cdot \eta_n)$ ;  $P_{o} = P_1$ ; частоты вращения *nд*= (выбрано после подбора электродвигателя по табл. 3);  $n_1$ =  $n_{\partial}$ ;  $n_2$ =  $n_1/U_1$ ;  $n_{p,M}$ =  $n_2/U_{o,n}$  (сравнить с заданием); вращающие моменты  $T_{\partial}$ = 9550  $P_{\partial}/n_{\partial}$ ;  $T_{1}$ = 9550  $P_{1}/n_{1}$ ;  $T_2 = 9550 P_2 / n_2$ ;  $T_{p.M} = 9550 P_{p.M} / n_{p.M}$ .

### ПРИМЕРЫ КИНЕМАТИЧЕСКОГО РАСЧЕТА ПРИВОДА

#### **Пример 1. Исходные данные для расчета:**

синхронная частота вращения вала двигателя  $n_{\partial c} = 3000$  мин<sup>-1</sup>; состав привода: цилиндро-червячный редуктор, открытая зубчатая передача с промежуточным валом;

на корпусе рабочей машины установлено зубчатое колесо с числом зубьев  $z_{o,2} = 120$ ;

мощность рабочей машины  $P_{p_M} = 4.2 \text{ kBr}$ ; частота вращения рабочей машины  $n_{p,\overline{n}}$ = 7,2 мин<sup>-1</sup>. Решение задачи.

#### **1.1. Построение кинематической схемы привода** (рис. 6а).

 Перед построением нужно выбрать тип муфт. Для соединения входного вала редуктора с двигателем выбираем упругую муфту (МУВП), а для соединения выходного вала редуктора – зубчатую муфту. Одновременно с построением кинематической схемы проводим от каждого вала выносные линии с полками для кинематических и силовых параметров привода.

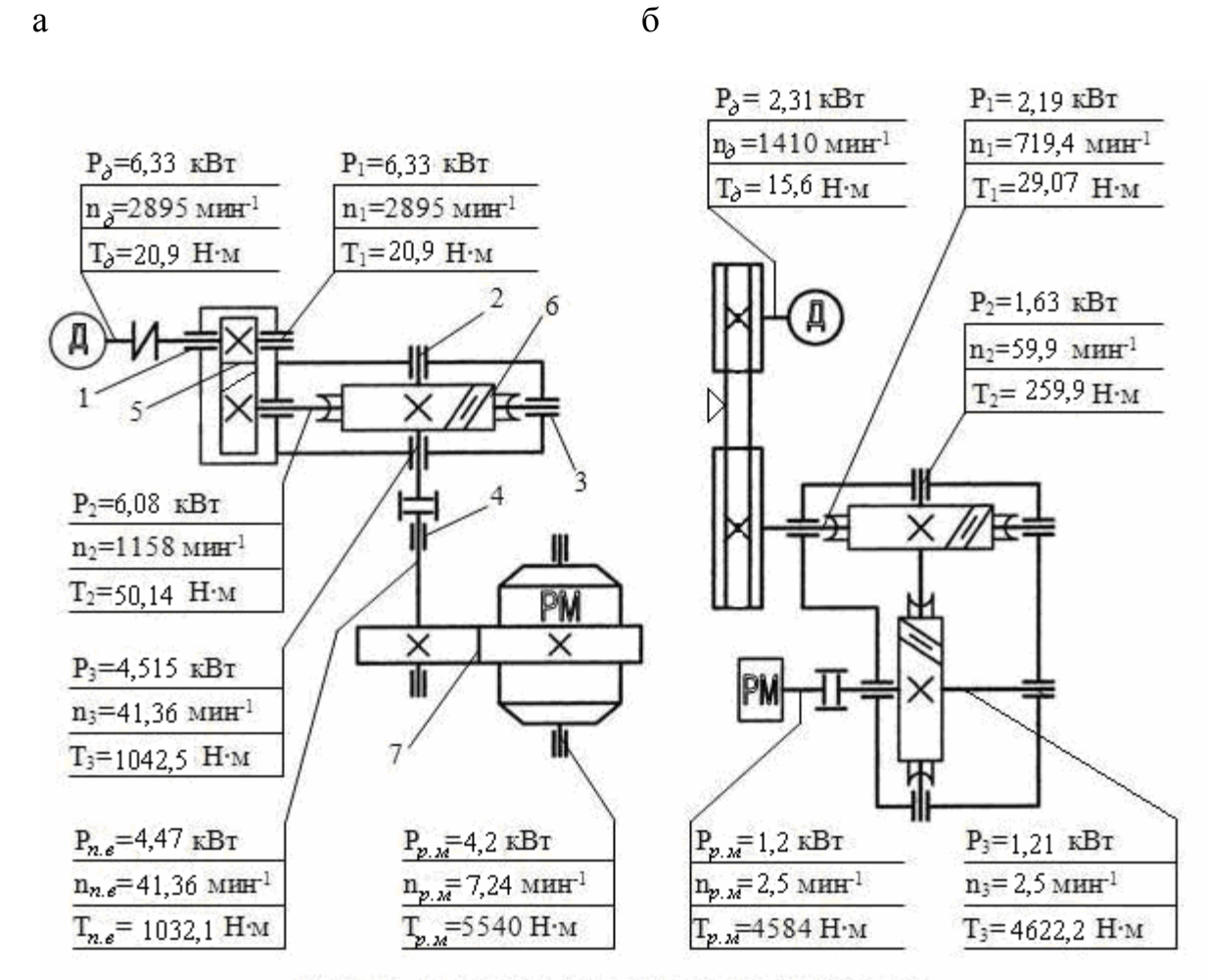

Рис. 6. Кинематическая схема привода

#### **1.2. Определение общего КПД привода.**

Находим места потерь мощности. Ими оказываются четыре пары подшипников 1-4 на валах привода (три пары в редукторе и одна на промежуточном валу; подшипники рабочей машины не учитываем, так как потери в них учтены в требуемой мощности на валу рабочей машины), цилиндрическая косозубая 5 и червячная 6 передачи в редукторе, открытая зубчатая передача 7.

$$
\eta_o = \eta_1 \cdot \eta_2 \cdot \eta_n^4 \cdot \eta_{o.n}
$$

.

Выбираем соответствующие значения КПД по табл. 1:

 $\eta_1 = 0.97; \; \eta_2 = 0.75; \; \eta_n = 0.99 \; \text{if} \; \eta_{0,n} = 0.95.$ 

B результате:  $\eta_o = 0.97 \cdot 0.75 \cdot 0.99^4 \cdot 0.95 = 0.664$ .

**1.3. Определение расчетной мощности электродвигателя.** 

 $P$ <sub> $\partial$ </sub> =  $P$ <sub> $p.M$ </sub> $\gamma$ <sub> $o$ </sub> = 4,2/0,664 = 6,33 кВт.

По табл. 3, учитывая синхронную частоту вращения вала двигателя  $n_{\partial c}$  = 3000 мин<sup>-1</sup>, выбираем двигатель ближайшей большей мощности  $\widehat{AHP}$ 112М2:  $P_{\delta,\text{HOM}}$  = 7,5 кВт;  $n_{\delta}$  = 2895 мин<sup>-1</sup>.

19

#### **1.4. Определение общего передаточного числа привода.**

$$
U_o = n_o/n_{p.M} = 2895/7, 2 = 402,08.
$$

# **1.5. Разбивка общего передаточного числа по ступеням привода.**   $U_o = U_{o.n} \cdot U_p = U_{o.n} \cdot U_1 \cdot U_2$ .

Так как на рабочей машине установлено зубчатое колесо, принимаем число зубьев на шестерне открытой передачи  $z_{o,1}$  = 21 и определяем её передаточное число

$$
U_{o,n} = Z_{o,2} / Z_{o,1} = 120/21 = 5,71.
$$

Определяем передаточное число редуктора

 $U_p = U_o/U_{o.n} = 402,08/5,71 = 70,42.$ 

Согласно табл. 2 приложения, выбираем для цилиндрической передачи редуктора  $U_1$ =2,5, тогда передаточное число червячной ступени редуктора будет  $U_2 = U_p/U_1 = 70,42/2,5 = 28,17$ , что соответствует рекомендуемым значениям. Принимаем  $U_2$ =28.

# **1.6. Определение мощностей на валах привода.**

На валу рабочей машины  $P_{p,\textit{M}}$  = 4,2 кВт; на промежуточном валу  $P_{n, e} = P_{p, w} / (\eta_{o, n} \cdot \eta_n) = 4,2/(0,95 \cdot 0,99) = 4,47 \text{ кBr};$ на 3-м валу редуктора  $P_3 = P_{n.e.}/\eta_n = 4.47/0.99 = 4.515 \text{ kBr};$ на 2-м валу редуктора  $P_2 = P_3 / (n_2 \cdot n_n) = 4{,}51/(0{,}75 \cdot 0{,}99) = 6{,}08 \text{ kBr};$ на 1-м валу редуктора  $P_1 = P_2 / (n_1 \cdot n_n) = 6,08/(0,97 \cdot 0,99) = 6,33 \text{ kBr};$ на валу двигателя  $P_{\rho} = P_1 = 6.33 \text{ kBr}.$ 

 Последнее значение совпадает с расчетной мощностью двигателя *Р<sup>д</sup>* = 6,33 кВт, следовательно, расчеты проведены правильно.

**1.7. Определение частот вращения по валам привода.**  На валу двигателя  $n_{\rho}$  = 2895 мин<sup>-1</sup>; на 1-м валу редуктора  $n_1 = n_2 = 2895$  мин<sup>-1</sup>; на 2-м валу редуктора  $n_2 = n_1/U_1 = 2895/2,5 = 1158 \text{ mm}^{-1}$ ; на 3-м валу редуктора  $n_3 = n_2/U_2 = 1158/28 = 41,36$  мин<sup>-1</sup>; на промежуточном валу  $n_{n} = n_3 = 41,36$  мин<sup>-1</sup>; на валу рабочей машины  $n_{p_{.}n} = n_{n,e}/U_{o,n} = 41,36/5,71 = 7,24 \text{ mm}^{-1}$ .

Отклонение от заданной частоты вращения вала рабочей машины

$$
\Delta n_{p.M} = \frac{|7, 24 - 7, 2|}{7, 2} \cdot 100\% = 0,56\% < [\Delta n] = 4\%
$$

 Следовательно, разбивка передаточного числа и расчеты частот вращения валов выполнены правильно.

#### **1.8. Определение вращающих моментов по валам привода.**

На валу двигателя  $T_{\partial}$  = 9550  $P_{\partial}/n_{\partial}$  = 9550  $\cdot$  6,33/2895 = 20,9 H  $\cdot$ м; на 1-м валу редуктора  $T_1 = 9550 \ P_1/n_1 = 9550 \cdot 6,33/2895 = 20,9$  Н  $\cdot$ м; на 2-м валу редуктора  $T_2 = 9550$   $P_2/n_2 = 9550 \cdot 6{,}08/1158 = 50{,}14$  Н $\cdot$ м; на 3-м валу редуктора  $T_3 = 9550$   $P_3/n_3 = 9550 \cdot 4,515/41,36 = 1042,5$  Н $\cdot$ м; на промежуточном валу  $T_{n, e} = 9550 P_{n, e} / n_{n, e} =$ 

 $= 9550 \cdot 4,47/41,36 = 1032,1H \cdot M;$ 

на валу рабочей машины  $T_{p_{.}M}$  = 9550  $P_{p_{.}M}/n_{p_{.}M}$  = 9550  $\cdot$  4,2/7,24=5540 Н  $\cdot$ м.

 Полученные значения мощностей, частот вращения и вращающих моментов записываем на соответствующих полках выносок кинематической схемы (рис. 6а).

#### **Пример 2. Исходные данные:**

синхронная частота вращения вала двигателя  $n_{\alpha c}$  =1500 мин<sup>-1</sup>; состав привода: клиноременная передача, двухступенчатый червячный редуктор;

мощность рабочей машины  $P_{p_M} = 1.2 \text{ kBr}$ ; частота вращения вала рабочей машины  $n_{p_M} = 2.5$  мин<sup>-1</sup>. Решение задачи.

#### **2.1. Построение кинематической схемы привода** (рис. 6, б).

Для соединения вала редуктора с рабочей машиной выбираем зубчатую муфту, так как предполагаемое общее передаточное число привода велико (две червячные передачи). После построения схемы проводим от каждого вала выносные линии с полками для записей кинематических и силовых параметров привода.

#### **2.2. Определение общего КПД привода.**

Сначала находим места, где мощность теряется. Ими оказываются три пары подшипников, две червячные передачи редуктора и клиноременная передача. Следовательно  $\eta_{|_o} = \eta_1 \cdot \eta_2 \cdot \eta_n^{\,3}$  $\eta_n^3 \cdot \eta_{o,n}$ . По табл. 1 выбираем  $\eta_1 = \eta_2 = 0.75$ ;  $\eta_n = 0.99$  и  $\eta_{on} = 0.95$ .

B результате  $\eta_o = 0.75 \cdot 0.75 \cdot 0.99^3 \cdot 0.95 = 0.519$ .

#### **2.3. Определение расчетной мощности электродвигателя.**

$$
P_{\partial} = 1,2/0,519 = 2,31
$$
 kBr.

По табл. 3, учитывая синхронную частоту вращения вала двигателя  $(n_{\alpha} = 1500 \text{ mm}^{-1})$ , выбираем двигатель ближайшей мощности AИP100S4:  $P_{\partial H \text{OM}} = 3$  kB<sub>T</sub>;  $n_{\partial} = 1410$  M<sub>H</sub><sup>-1</sup>.

#### **2.4. Определение общего передаточного числа привода.**

$$
U_o = n_o/n_{p.M} = 1410/2, 5 = 564.
$$

**2.5. Разбивка общего передаточного числа по ступеням привода.** 

$$
U_o = U_{o.n} \cdot U_p = U_{o.n} \cdot U_1 \cdot U_2.
$$

Принимаем передаточное число клиноременной передачи, согласно

табл. 2,  $U_{o,n}$  = 2, тогда передаточное число редуктора

$$
U_p = U_o/U_{o.n} = 564/2 = 282.
$$

Учитывая рекомендации по выбору передаточных чисел для двухступенчатых червячных редукторов (см. стр. 13), принимаем  $U_1=12$ .

Cледовательно  $U_2 = U_p/U_1 = 282/12 = 23.5$ .

Окончательно принимаем:  $U_1 = 12$ ;  $U_2 = 24$ .

Тогда  $U_p = U_1 \cdot U_2 = 12 \cdot 24 = 288.$ 

Уточняем передаточное число ременной передачи

$$
U_{o.n} = U_o / U_p = 564/288 = 1,96.
$$

Передаточные числа всех ступеней передач привода оказались в рекомендуемых пределах (см. табл. 2).

#### **2.6. Определение мощностей на валах привода.**

На валу рабочей машины  $P_{p,M}$ = 1,2 кВт; на 3-м валу редуктора  $P_3 = P_{p,\text{M}}/\eta_n = 1,2/0,99 = 1,21 \text{ kBr};$ на 2-м валу редуктора  $P_2 = P_3/(\eta_2 \cdot \eta_n) = 1,21/(0,75 \cdot 0,99) = 1,63 \text{ kBr};$ на 1-м валу редуктора  $P_1 = P_2 / (n_1 \cdot n_n) = 1,63/(0,75 \cdot 0,99) = 2,19 \text{ kBr};$ на валу двигателя  $P_{\partial} = P_1 / \eta_{o,n} = 2{,}19/0{,}95 = 2{,}31$  кВт.

Последнее значение совпало с расчетной мощностью двигателя *Р<sup>д</sup>* , значит, расчеты проведены без ошибок.

**2.7. Определение частот вращения по валам привода.**  На валу двигателя  $n_{\rho}$  = 1410 мин<sup>-1</sup>; на 1-м валу редуктора  $n_1 = n_\partial/U_{o.n} = 1410/1,96 = 719,4 \text{ mm}^{-1}$ ; на 2-м валу редуктора  $n_2 = n_1/U_1 = 719,4/12 = 59,9 \text{ mm}^{-1}$ ; на 3-м валу редуктора  $n_3 = n_2/U_2 = 59,9/24 \approx 2,5$  мин<sup>-1</sup>; на валу рабочей машины  $n_{p_{.M}} = n_3 = 2.5$  мин<sup>-1</sup>.

Последнее значение совпало с заданной частотой вращения вала рабочей машины. Следовательно, разбивка передаточного числа и расчеты проделаны правильно.

**2.8. Определение вращающих моментов на валах привода.**  На валу двигателя  $T_{\partial} = 9550 P_{\partial}/n_{\partial} = 9550 \cdot 2{,}31/1410 = 15{,}6 \text{ H} \cdot \text{m}$ ; на 1-м валу редуктора  $T_1 = 9550 P_1/n_1 = 9550 \cdot 2{,}19/719,4 = 29{,}07 \text{ H} \cdot \text{m}$ ; на 2-м валу редуктора *Т*<sub>2</sub> = 9550 *P*<sub>2</sub> / *n*<sub>2</sub> = 9550 · 1,63/59,9 = 259,9 H · м; на 3-м валу редуктора  $T_3 = 9550 P_3 / n_3 = 9550 \cdot 1,21/2,5 = 4622,2$  Н · м; на валу рабочей машины  $T_{p_{.}M}$ =9550 $P_{p_{.}M}/n_{p_{.}M}$ = 9550 · 1,2/2,5 =4584 Н · м.

# БИБЛИОГРАФИЧЕСКИЙ СПИСОК

 Дунаев П.Ф., Леликов О.П. Конструирование узлов и деталей машин: учебное пособие для вузов.– 12-е изд., стер. – М.: Академия, 2009. – 496 с.

 ГОСТ 2. 770-68. Обозначения условные графические в схемах. Элементы кинематики.

## ПРИЛОЖЕНИЕ

# Таблица 1

### Значения коэффициентов полезного действия механических передач

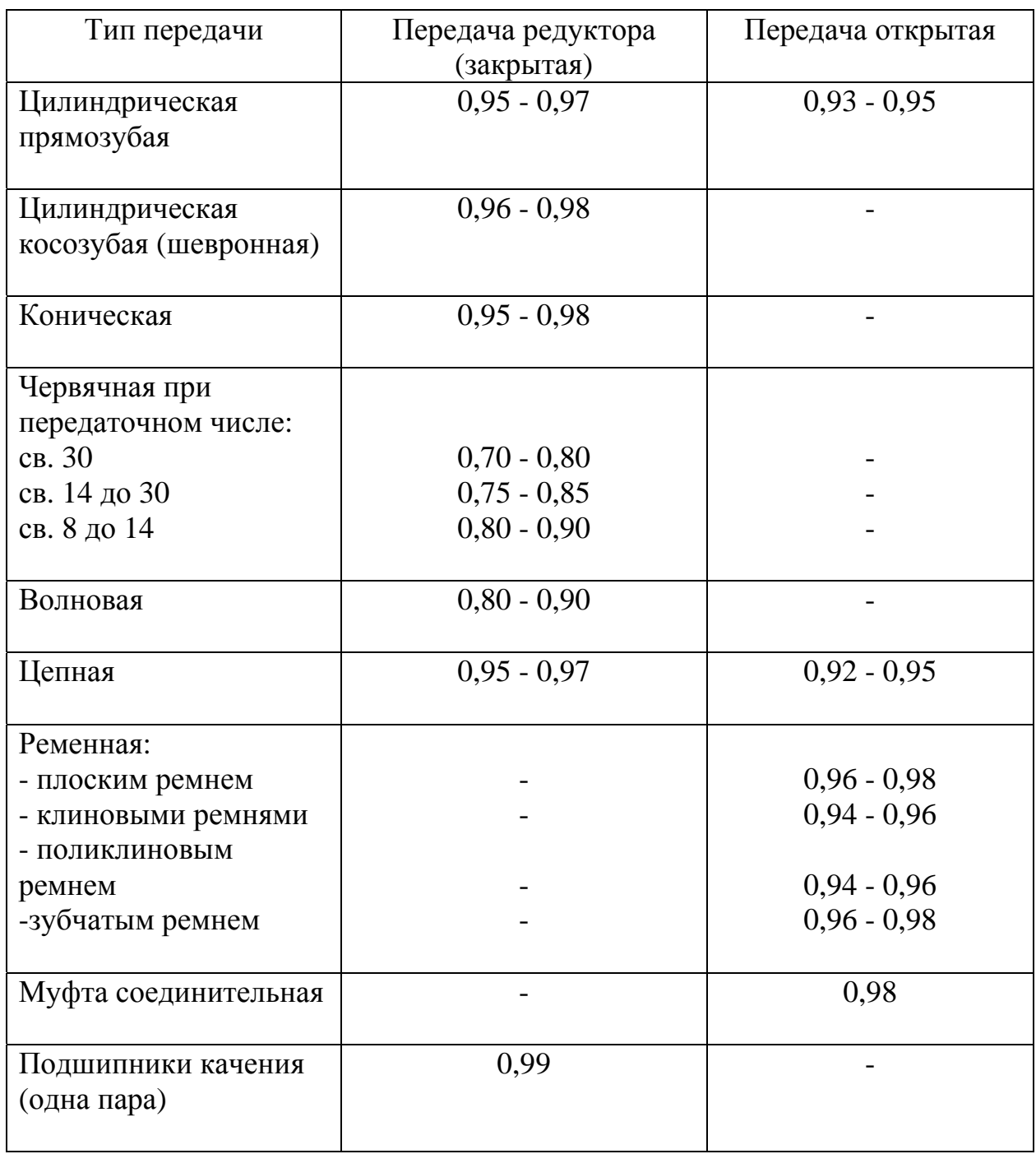

Примечание. Для червячной передачи предварительное значение КПД принимают 0,75 – 0,85. После определения основных параметров передачи значение КПД следует уточнить.

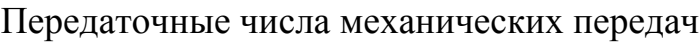

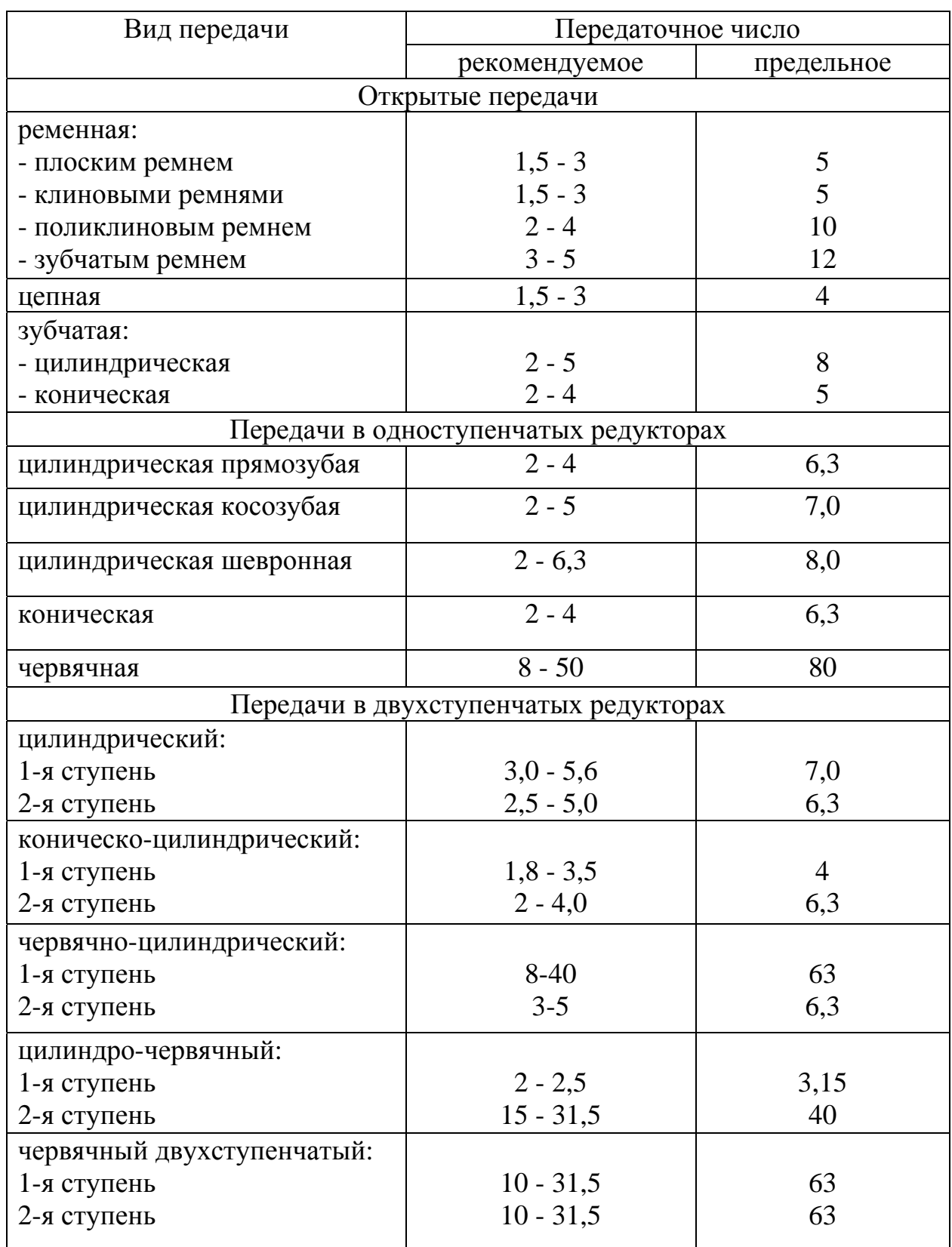

# Таблица 3

# ТЕХНИЧЕСКИЕ ДАННЫЕ АСИНХРОННЫХ ТРЕХФАЗНЫХ ДВИГАТЕЛЕЙ СЕРИИ АИР ГОСТ Р.51689-2000

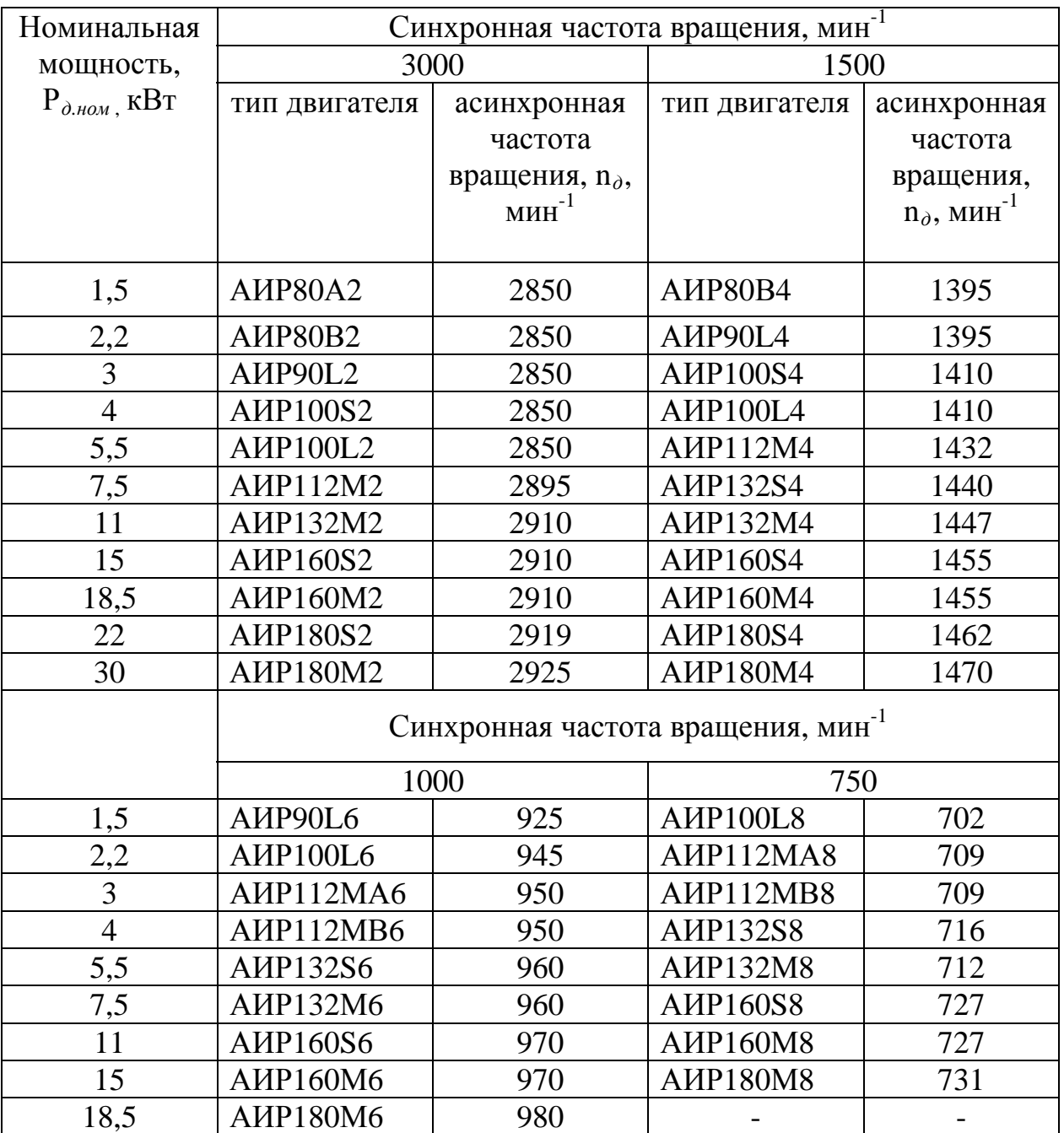

Примечание. Пример обозначения:

двигатель АИР100L2У3 ГОСТ Р.51689-2000.

# Таблица 4

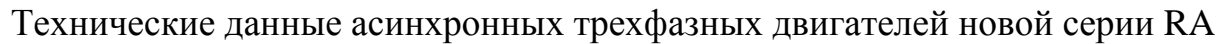

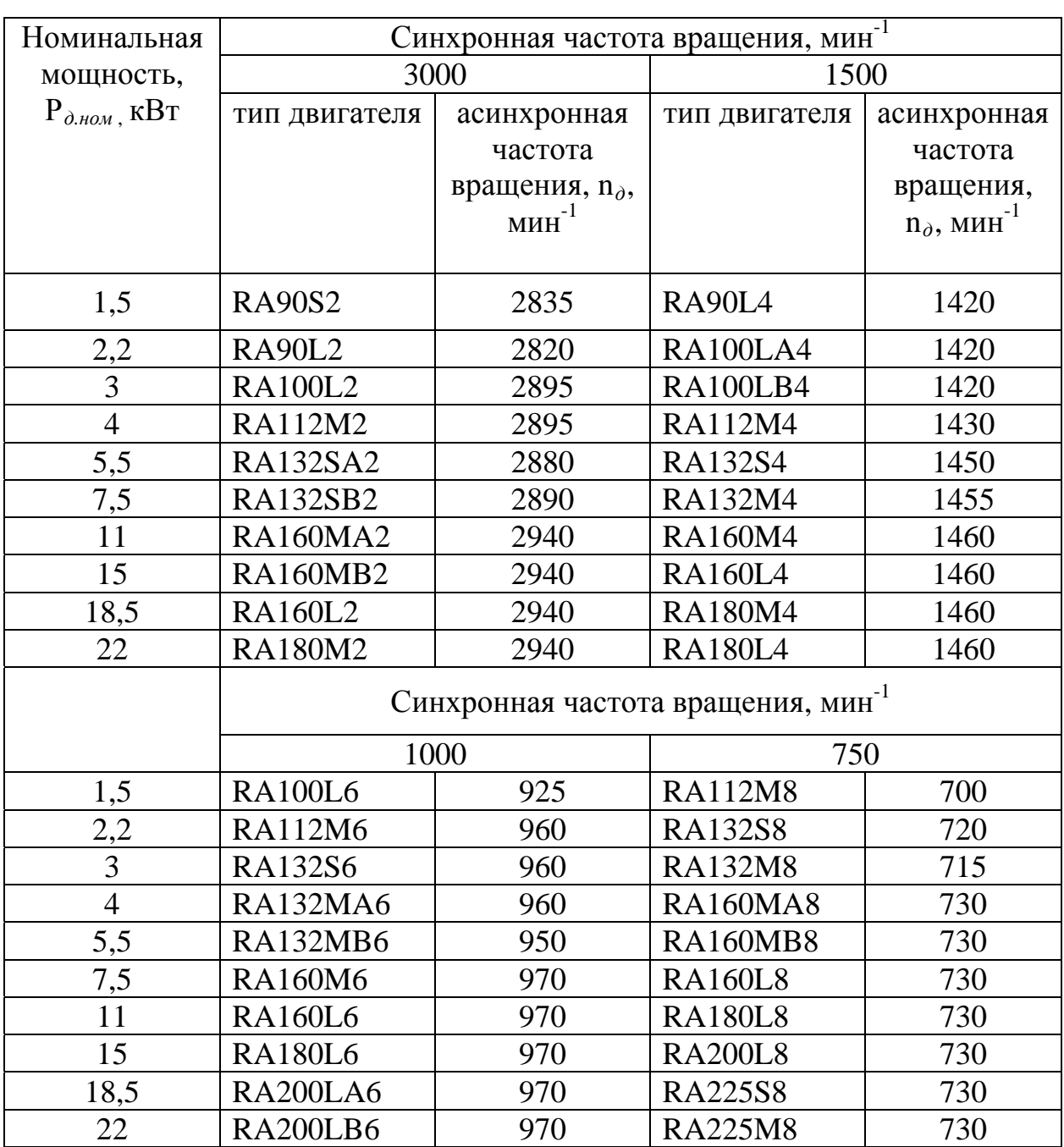

Таблица 5

# Размеры электродвигателей серии АИР и RA исполнения IM 1081

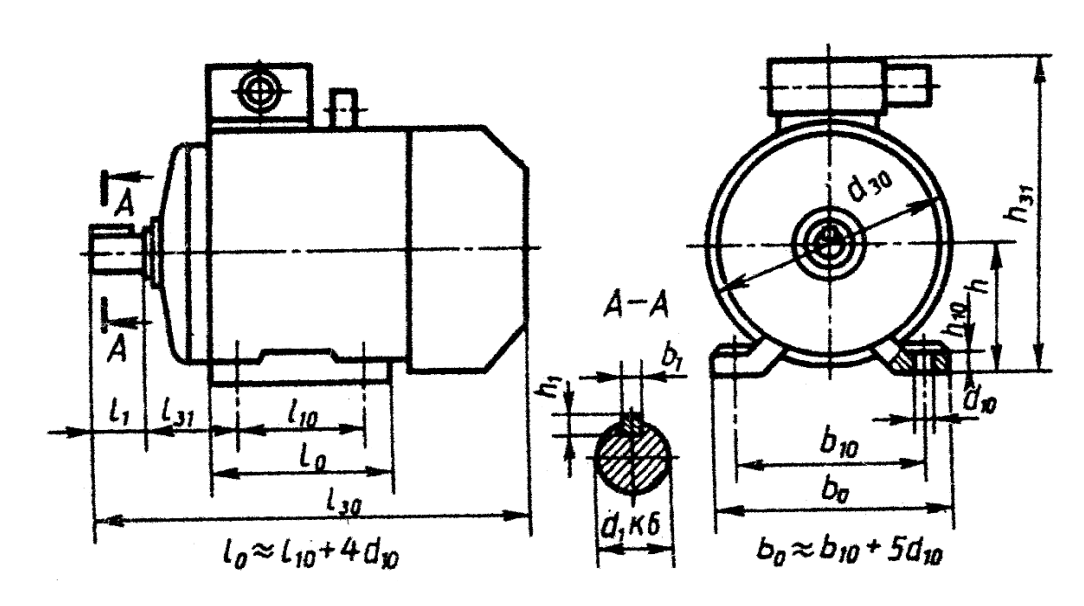

Размеры, мм

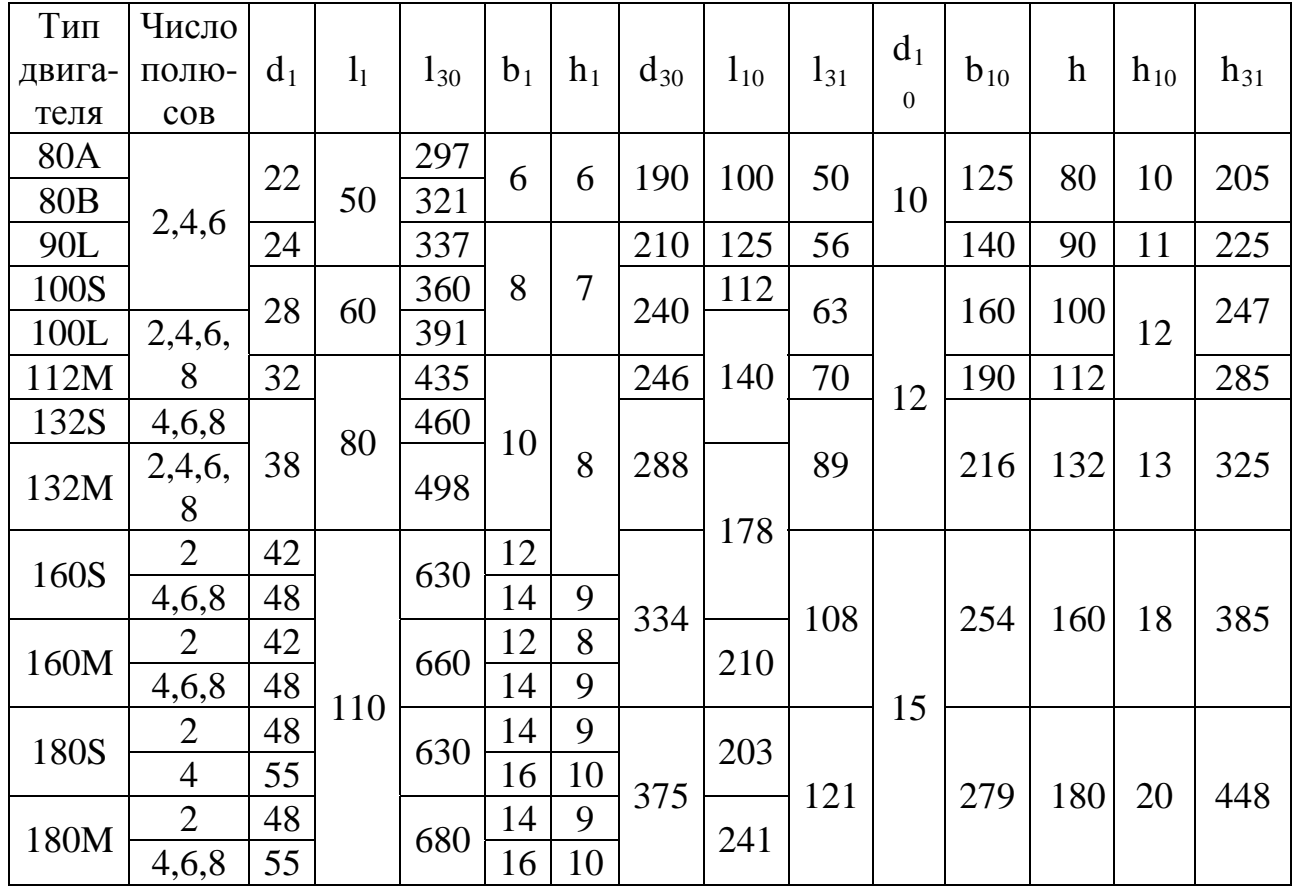

Примечание. Концы валов двигателей могут быть: цилиндрические со шпонкой; конические со шпонкой с резьбовым концом или внутренней резьбой.

# СОДЕРЖАНИЕ

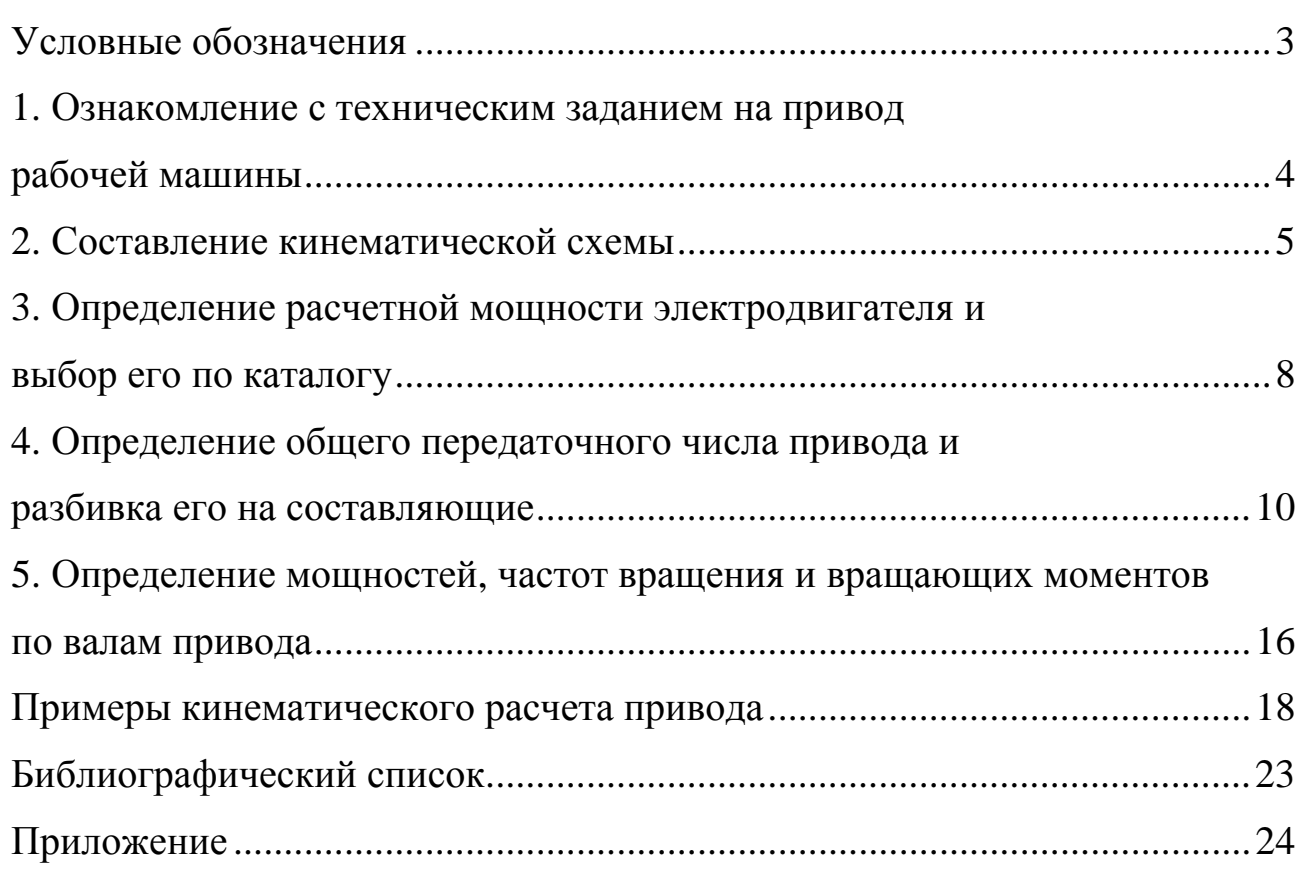

Александр Львович КИРИЛЕНКО Александр Борисович КОНОВАЛОВ Михаил Викторович АВВАКУМОВ

## КИНЕМАТИЧЕСКИЕ РАСЧЕТЫ ПРИВОДОВ МАШИН

#### Методические указания для самостоятельной подготовки студентов к выполнению курсового проекта

Редактор и корректор Н.П. Новикова Техн. редактор Л.Я. Титова Компьютерный набор и верстка О.В. Бебякина Подп. к печати . . . Формат 60×84/16. Бумага тип. № 1. Печать офсетная. Печ. л. 2,0; уч. – изд. л. 2,0

Тираж 200 экз. Изд. № 51. Цена «С» . Заказ

Ризограф ГОУВПО Санкт-Петербургского государственного технологического университета растительных полимеров, 198095, Санкт-Петербург, ул. Ивана Черных, 4.